# **LE SEUIL DE RENTABILITÉ**

# Mise en situation

Le Club de Kayaks de Mer Picard organise des sorties en mer pour les touristes (prix moyen de la prestation 20,00€ HT). Cette année, le club se trouve face à un dilemme : soit il refuse des sorties par manque d'encadrants, soit il embauche un moniteur.

Vous êtes chargé(e) d'étudier la rentabilité du club.

# I. Charges fixes et charges variables

 Objectif : ……………………………………………………………………………………………………………………. ………………………………………………………………………………………………………………………………….

#### **1 - distinction entre charges fixes et charges variables**

Vous disposez du compte de résultat. (ANNEXE 1)

Travail à faire :

1. analysez les différentes charges en repérant celles qui varient en fonction du niveau d'activité. Mettre une croix dans la ou les colonnes concernées (document 1)

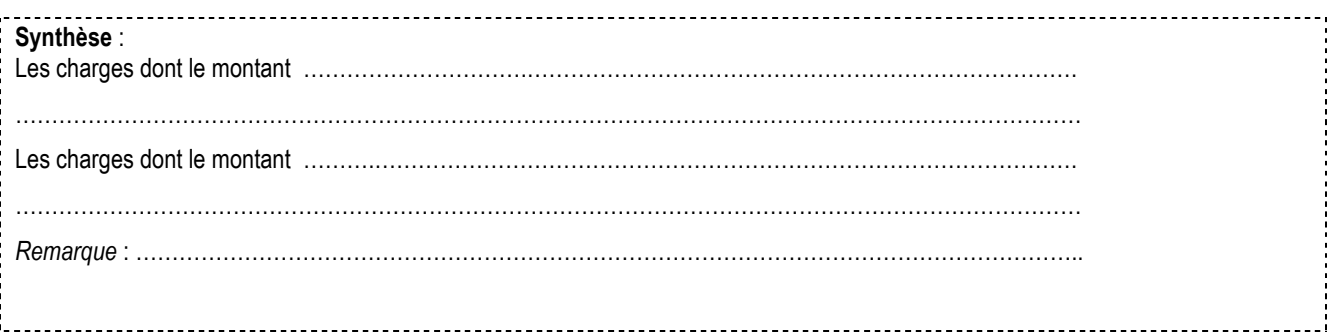

#### **2 - pourcentage de variabilité**

En comparant les comptes de résultat des années précédentes, le comptable a calculé les pourcentages de variabilité des charges de l'association :

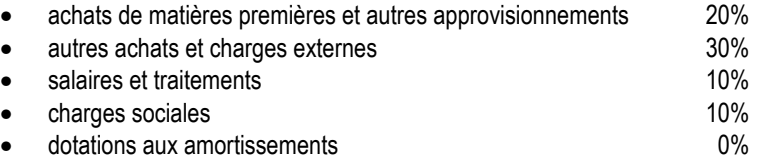

Travail à faire :

- 1. complétez le tableau de ventilation des charges (document 2)
- 2. A votre avis, les pourcentages seraient-ils les mêmes pour une boulangerie ? justifiez votre réponse.

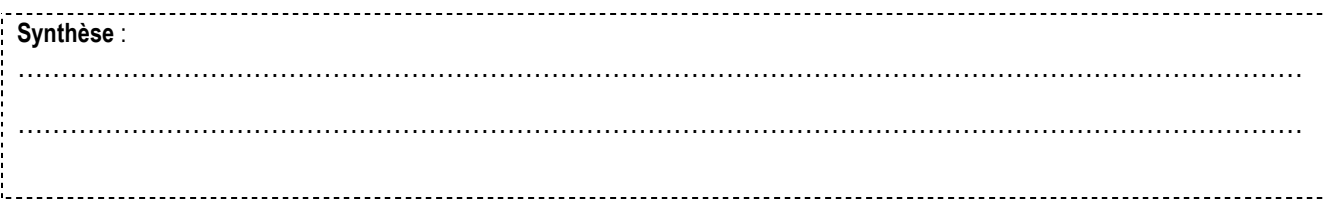

## II. Compte de résultat différentiel et calcul du seuil de rentabilité

Objectif : ……………………………………………………………………………………………………………………. ………………………………………………………………………………………………………………………………….

#### **1 - compte de résultat différentiel**

Information comptable : les différentes charges sont ventilées dans un compte de résultat appelé **compte de résultat différentiel**. Ce document permet de déterminer la marge sur coût variable. C'est la différence entre le chiffre d'affaires et le coût variable. Cette marge se calcule également en % du chiffre d'affaires. A cette marge, sont déduites les charges fixes pour obtenir le résultat.

#### Travail à faire :

1 . À partir de la documentation comptable et du document 2, établir le compte de résultat différentiel (document 3)

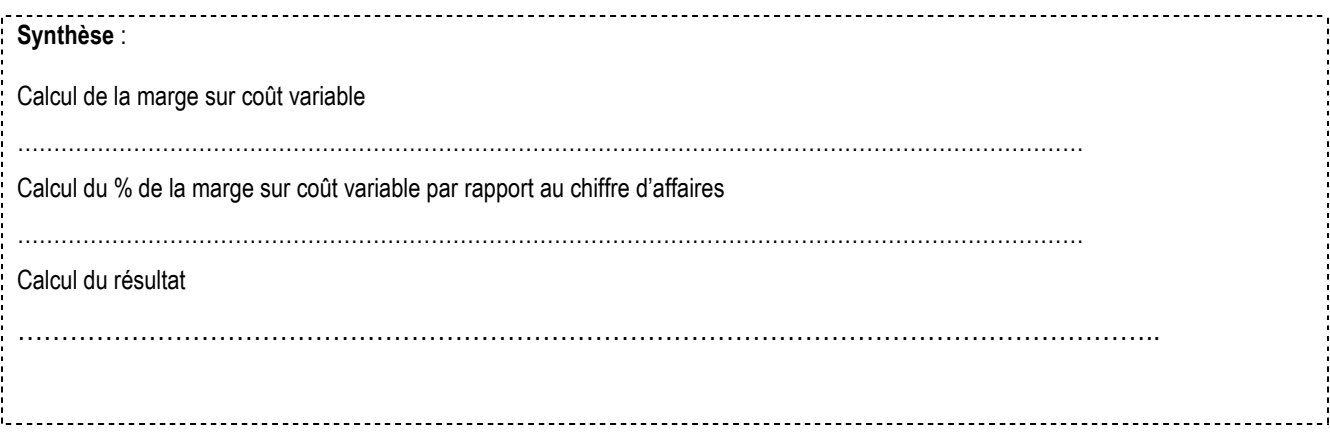

#### **2 - Le seuil de rentabilité**

Travail à faire :

- 1 . Observez le compte de résultat différentiel et répondez à la question suivante. Justifiez votre réponse.
- L'activité de l'association est-elle rentable si la marge sur coût variable est :
	- inférieure aux charges fixes ?
	- égale aux charges fixes ?
	- supérieure aux charges fixes ?

Formule de calcul du seuil de rentabilité  $=$ 

2 . Calculez le seuil de rentabilité de l'association.

Remarque : il est intéressant de connaître la date à laquelle ce seuil de rentabilité sera atteint. Cette date est appelée **point mort**.

Formule de calcul du point mort =

3 . Calculez le point mort de l'association.

4 . Que peut-on conclure à propos du seuil de rentabilité et du point mort ?

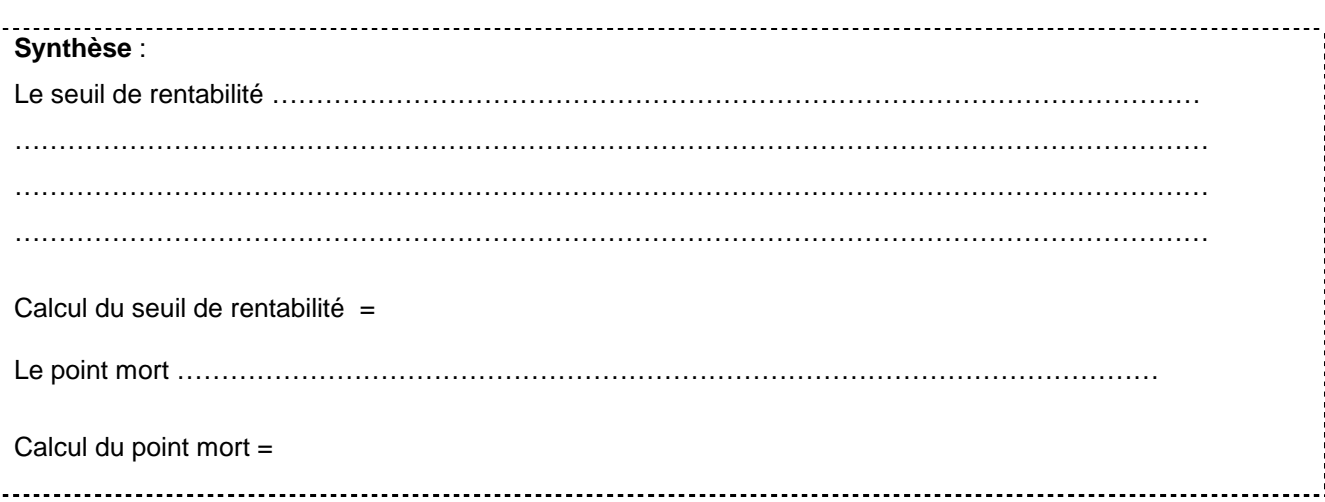

# III . Représentation graphique du seuil de rentabilité et du point mort

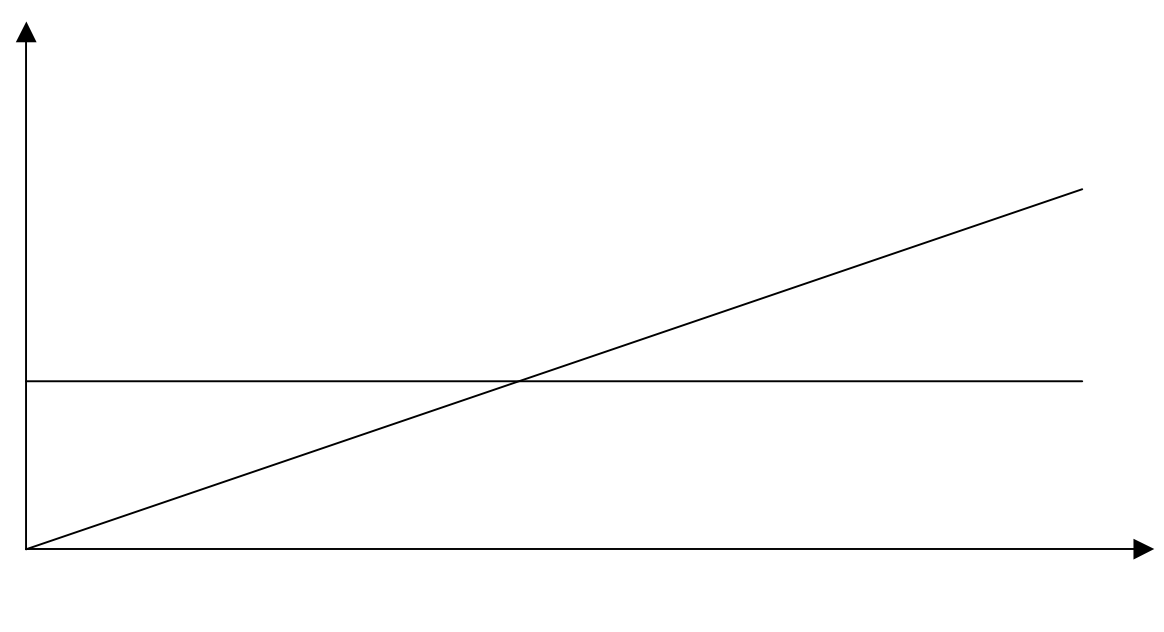

point mort

Travail à faire :

1 . Représentez le seuil de rentabilité et le point mort de l'association.

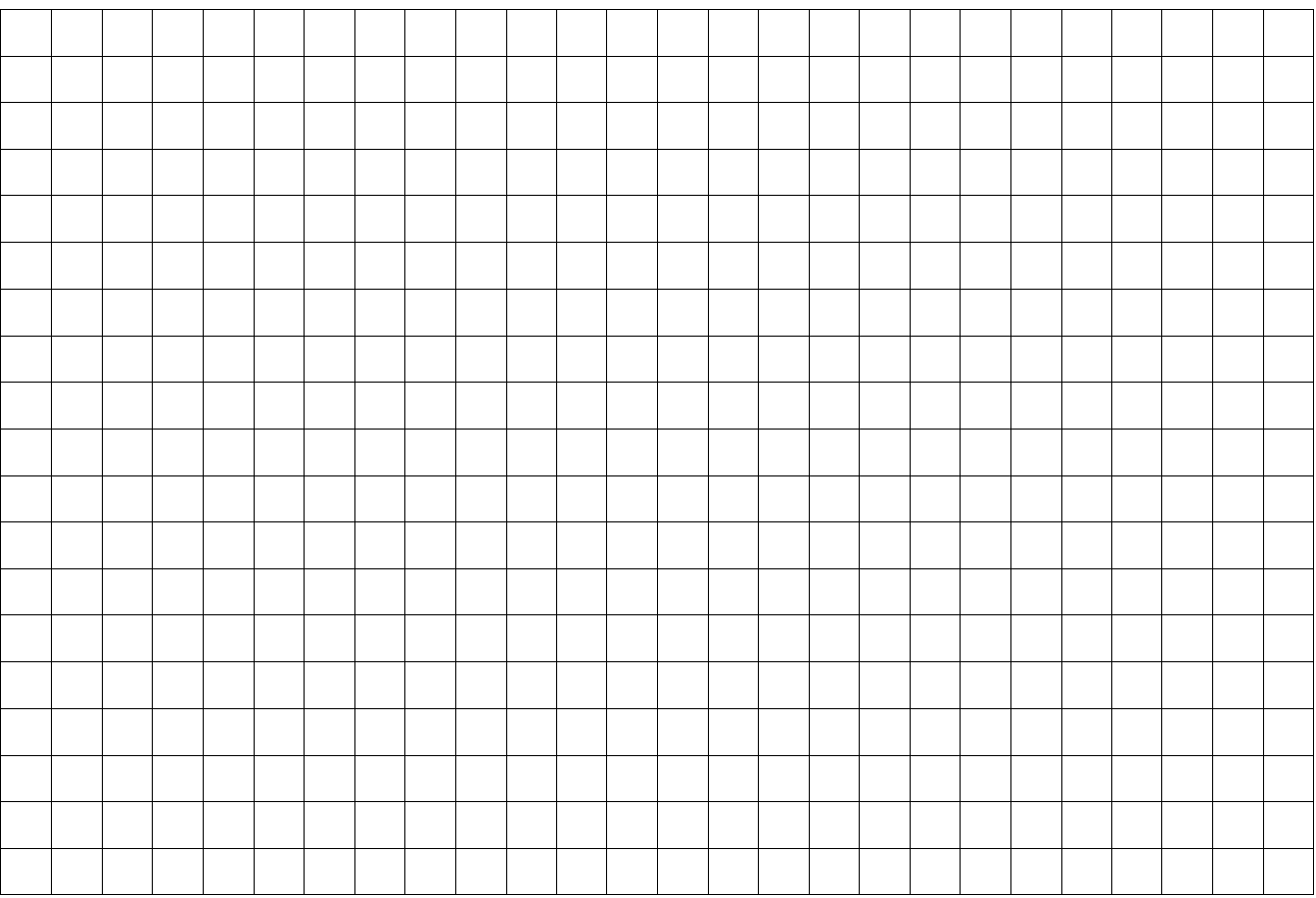

# IV. Prévisions et simulations

Objectif : …………………………………………………………………………………………………………………….

L'association souhaite répondre à la demande de nouveaux clients et améliorer sa rentabilité.

Deux hypothèses sont étudiées :

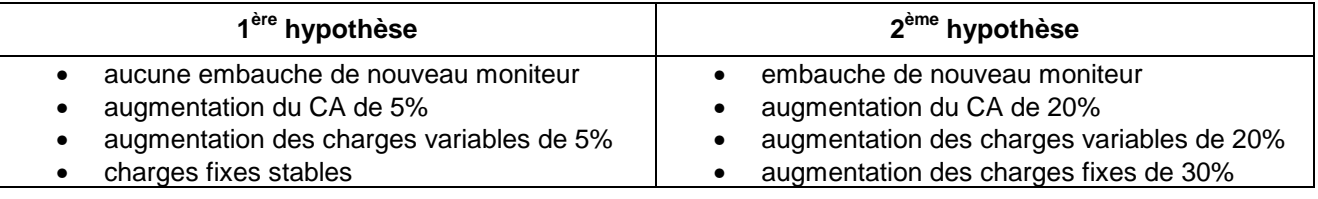

Travail à faire **:** 

- 1 . Complétez le tableau d'analyse (document 4)
- 2 . Quelle conclusion doit en tirer l'association ?

#### **ANNEXE 1**

# **COMPTE DE RÉSULTAT CKMP**

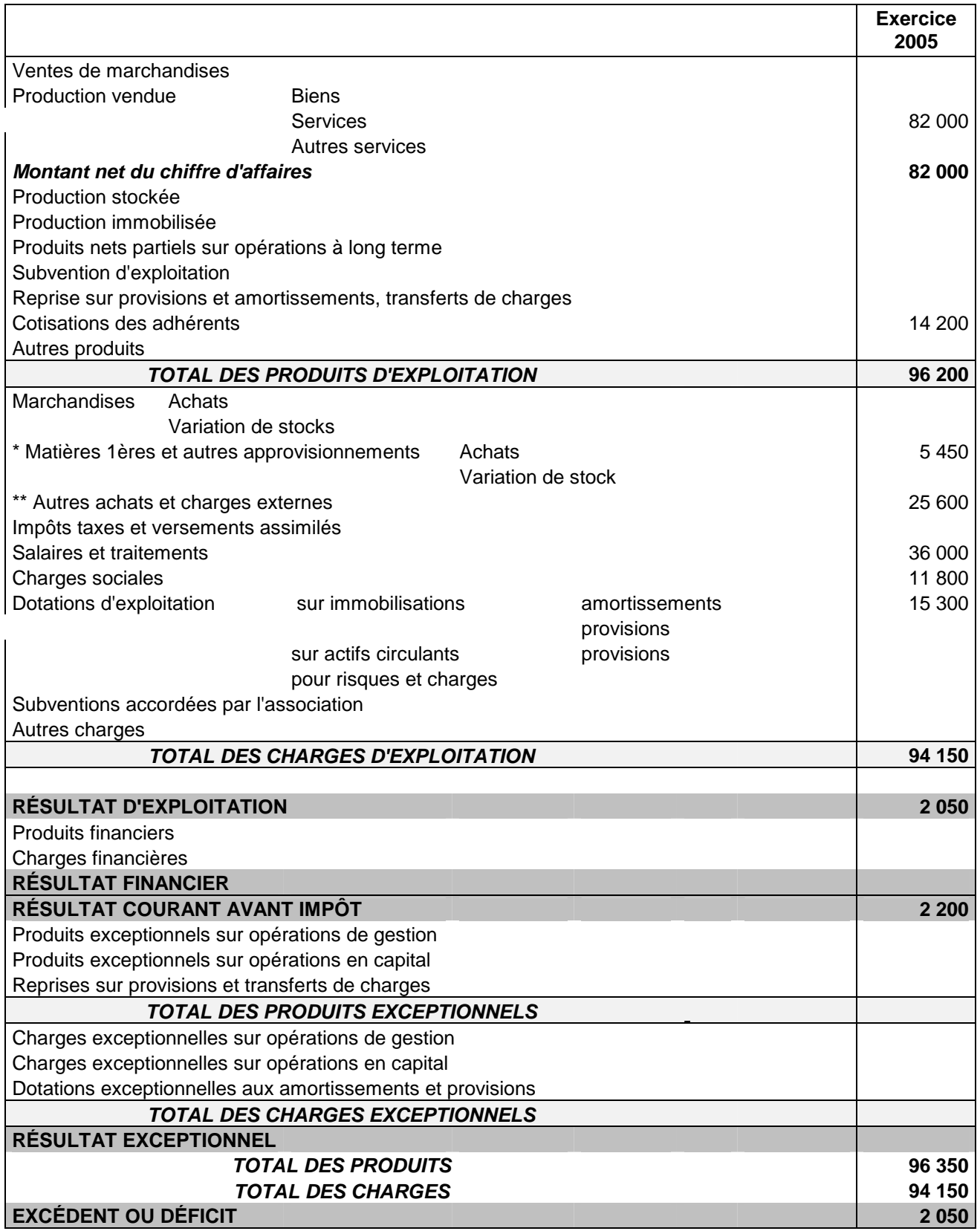

\* **matières premières et approvisionnements** : eau, énergie - petit outillage - fournitures de bureau

\*\* **autres achats et charges externes** : location, assurance, frais de transport, téléphone

#### **Document 1**

## **ANALYSE DES CHARGES**

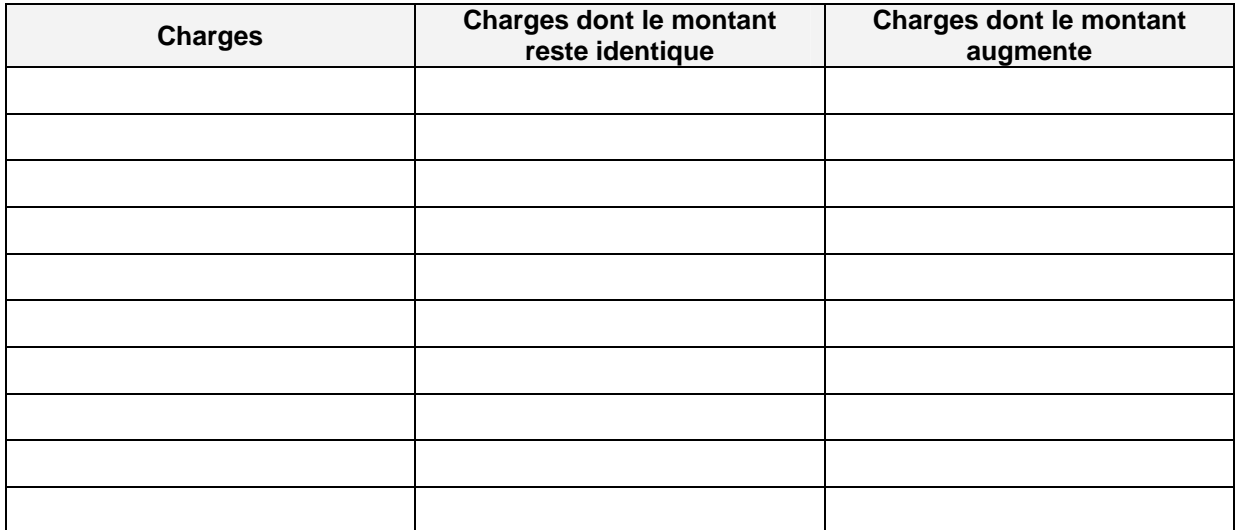

#### **Document 2**

#### **VENTILATION DES CHARGES**

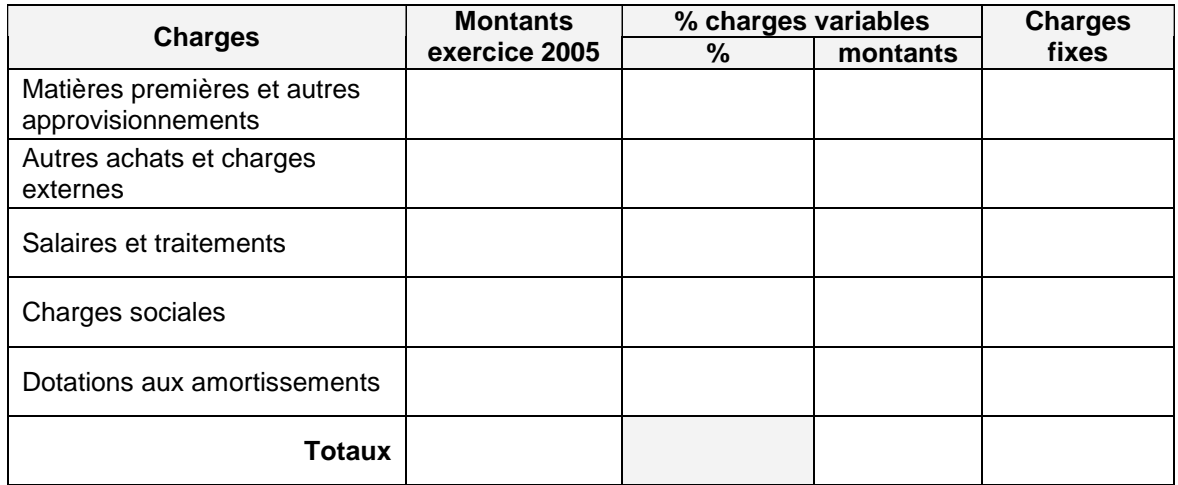

# **Document 3**

# **Compte résultat différentiel**

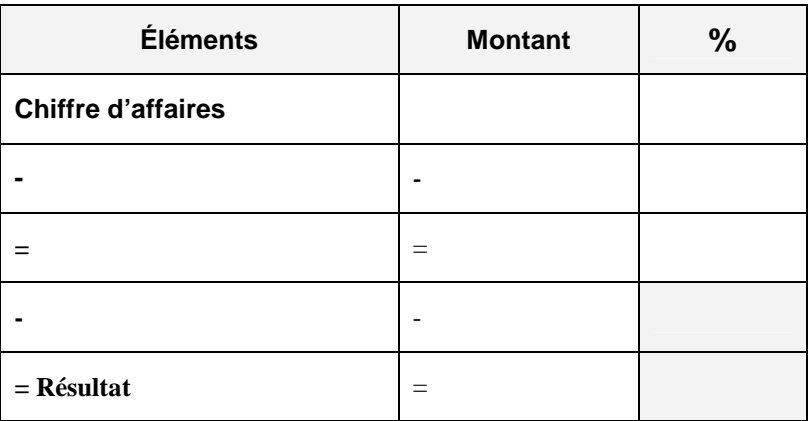

# **Document 4**

# **Tableau d'analyse**

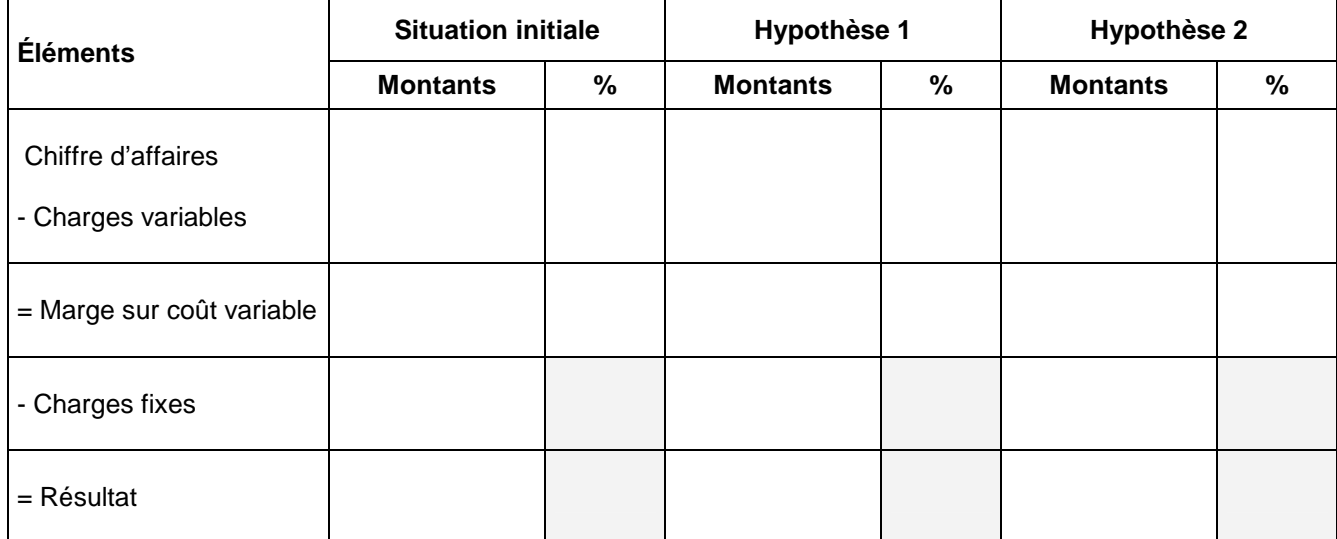